# **Imperial College** I ondon

# <span id="page-0-0"></span>Easy–to–use packages for estimating rank and spline parameters

# Roger B. Newson [r.newson@imperial.ac.uk](mailto:r.newson@imperial.ac.uk) <http://www.imperial.ac.uk/nhli/r.newson/>

Department of Primary Care and Public Health, Imperial College London

20th UK Stata Users' Group Meeting, 11–12 September, 2014 Downloadable from the conference website at <http://ideas.repec.org/s/boc/usug14.html>

- ► So–called "non–parametric" methods are actually based on parameters.
- $\triangleright$  And these parameters can be sensible ones, which can be defined in words to non–mathematicians.
- $\triangleright$  **Rank parameters** (the "Kendall family") are defined in terms of ranks (or ridits).
- **If** Sensible rank parameters include Kendall's  $\tau_a$ , Somers'*D*, percentiles, and percentile slopes, differences and ratios, and are estimated using the package somersd[\[2\]](#page-65-1)[\[3\]](#page-65-2).
- $\triangleright$  Unrestricted spline parameters (the "Schoenberg family") are defined in terms of splines (piecewise polynomials).
- $\triangleright$  Sensible spline parameters include the values of the spline at a list of reference points, or differences betwen these reference values, and are estimated using the package bspline[\[5\]](#page-65-3).

- ► So–called "non–parametric" methods are actually based on parameters.
- $\triangleright$  And these parameters can be sensible ones, which can be defined in words to non–mathematicians.
- $\triangleright$  **Rank parameters** (the "Kendall family") are defined in terms of ranks (or **ridits**).
- **If** Sensible rank parameters include Kendall's  $\tau_a$ , Somers'*D*, percentiles, and percentile slopes, differences and ratios, and are estimated using the package somersd[\[2\]](#page-65-1)[\[3\]](#page-65-2).
- $\triangleright$  Unrestricted spline parameters (the "Schoenberg family") are defined in terms of splines (piecewise polynomials).
- $\triangleright$  Sensible spline parameters include the values of the spline at a list of reference points, or differences betwen these reference values, and are estimated using the package bspline[\[5\]](#page-65-3).

- ► So–called "non–parametric" methods are actually based on parameters.
- $\triangleright$  And these parameters can be sensible ones, which can be defined in words to non–mathematicians.
- $\triangleright$  **Rank parameters** (the "Kendall family") are defined in terms of ranks (or ridits).
- **If** Sensible rank parameters include Kendall's  $\tau_a$ , Somers'*D*, percentiles, and percentile slopes, differences and ratios, and are estimated using the package somersd[\[2\]](#page-65-1)[\[3\]](#page-65-2).
- $\triangleright$  Unrestricted spline parameters (the "Schoenberg family") are defined in terms of splines (piecewise polynomials).
- $\triangleright$  Sensible spline parameters include the values of the spline at a list of reference points, or differences betwen these reference values, and are estimated using the package bspline[\[5\]](#page-65-3).

- ► So–called "non–parametric" methods are actually based on parameters.
- $\triangleright$  And these parameters can be sensible ones, which can be defined in words to non–mathematicians.
- $\triangleright$  **Rank parameters** (the "Kendall family") are defined in terms of ranks (or **ridits**).
- **If** Sensible rank parameters include Kendall's  $\tau_a$ , Somers'*D*, percentiles, and percentile slopes, differences and ratios, and are estimated using the package somersd[\[2\]](#page-65-1)[\[3\]](#page-65-2).
- $\triangleright$  Unrestricted spline parameters (the "Schoenberg family") are defined in terms of splines (piecewise polynomials).
- $\triangleright$  Sensible spline parameters include the values of the spline at a list of reference points, or differences betwen these reference values, and are estimated using the package bspline[\[5\]](#page-65-3).

- ► So–called "non–parametric" methods are actually based on parameters.
- $\triangleright$  And these parameters can be sensible ones, which can be defined in words to non–mathematicians.
- $\triangleright$  Rank parameters (the "Kendall family") are defined in terms of ranks (or **ridits**).
- Sensible rank parameters include Kendall's  $\tau_a$ , Somers'*D*, percentiles, and percentile slopes, differences and ratios, and are estimated using the package somersd[\[2\]](#page-65-1)[\[3\]](#page-65-2).
- $\triangleright$  Unrestricted spline parameters (the "Schoenberg family") are defined in terms of splines (piecewise polynomials).
- $\triangleright$  Sensible spline parameters include the values of the spline at a list of reference points, or differences betwen these reference values, and are estimated using the package bspline[\[5\]](#page-65-3).

- ► So–called "non–parametric" methods are actually based on parameters.
- $\triangleright$  And these parameters can be sensible ones, which can be defined in words to non–mathematicians.
- $\triangleright$  Rank parameters (the "Kendall family") are defined in terms of ranks (or **ridits**).
- Sensible rank parameters include Kendall's  $\tau_a$ , Somers'*D*, percentiles, and percentile slopes, differences and ratios, and are estimated using the package somersd[\[2\]](#page-65-1)[\[3\]](#page-65-2).
- $\triangleright$  Unrestricted spline parameters (the "Schoenberg family") are defined in terms of splines (piecewise polynomials).
- $\triangleright$  Sensible spline parameters include the values of the spline at a list of reference points, or differences betwen these reference values, and are estimated using the package bspline[\[5\]](#page-65-3).

- ► So–called "non–parametric" methods are actually based on parameters.
- $\triangleright$  And these parameters can be sensible ones, which can be defined in words to non–mathematicians.
- $\triangleright$  **Rank parameters** (the "Kendall family") are defined in terms of ranks (or **ridits**).
- Sensible rank parameters include Kendall's  $\tau_a$ , Somers'*D*, percentiles, and percentile slopes, differences and ratios, and are estimated using the package somersd[\[2\]](#page-65-1)[\[3\]](#page-65-2).
- $\triangleright$  Unrestricted spline parameters (the "Schoenberg family") are defined in terms of splines (piecewise polynomials).
- $\triangleright$  Sensible spline parameters include the values of the spline at a list of reference points, or differences betwen these reference values, and are estimated using the package bspline[\[5\]](#page-65-3).

- $\triangleright$  The packages somersd and bspline are "grand unified" solutions" for estimating their whole respective families of parameters.
- $\triangleright$  Grand unified solutions have the advantage that the advanced user can learn (or even write) a single package, and can then estimate any parameter in the family.
- <sup>I</sup> *For instance*, somersd can estimate Kendall's τ*a*, percentile differences, and Theil–Sen percentile slopes, as well as the numerous aliases of Somers' *D*.
- ► *Similarly*, bspline can be used to estimate parameters for polynomials *and* splines with seasonal knots.
- ► *However*, most users, most of the time, want to do specific and basic tasks in a hurry.
- $\triangleright$  *So*, for these users, I have written reentile as an easy-to-use front–end for somersd, and polyspline as an easy–to–use front–end for bspline.

- $\triangleright$  The packages somersd and bspline are "grand unified" solutions" for estimating their whole respective families of parameters.
- $\triangleright$  Grand unified solutions have the advantage that the advanced user can learn (or even write) a single package, and can then estimate any parameter in the family.
- <sup>I</sup> *For instance*, somersd can estimate Kendall's τ*a*, percentile differences, and Theil–Sen percentile slopes, as well as the numerous aliases of Somers' *D*.
- ► *Similarly*, bspline can be used to estimate parameters for polynomials *and* splines with seasonal knots.
- ▶ *However*, most users, most of the time, want to do specific and basic tasks in a hurry.
- $\triangleright$  *So*, for these users, I have written reentile as an easy-to-use front–end for somersd, and polyspline as an easy–to–use front–end for bspline.

- $\triangleright$  The packages somersd and bspline are "grand unified" solutions" for estimating their whole respective families of parameters.
- $\triangleright$  Grand unified solutions have the advantage that the advanced user can learn (or even write) a single package, and can then estimate any parameter in the family.
- <sup>I</sup> *For instance*, somersd can estimate Kendall's τ*a*, percentile differences, and Theil–Sen percentile slopes, as well as the numerous aliases of Somers' *D*.
- ► *Similarly*, bspline can be used to estimate parameters for polynomials *and* splines with seasonal knots.
- ► *However*, most users, most of the time, want to do specific and basic tasks in a hurry.
- $\triangleright$  *So*, for these users, I have written reentile as an easy-to-use front–end for somersd, and polyspline as an easy–to–use front–end for bspline.

- $\triangleright$  The packages somersd and bspline are "grand unified" solutions" for estimating their whole respective families of parameters.
- $\triangleright$  Grand unified solutions have the advantage that the advanced user can learn (or even write) a single package, and can then estimate any parameter in the family.
- **For instance, somersd can estimate Kendall's**  $\tau_a$ **, percentile** differences, and Theil–Sen percentile slopes, as well as the numerous aliases of Somers' *D*.
- ► *Similarly*, bspline can be used to estimate parameters for polynomials *and* splines with seasonal knots.
- ► *However*, most users, most of the time, want to do specific and basic tasks in a hurry.
- $\triangleright$  *So*, for these users, I have written reentile as an easy-to-use front–end for somersd, and polyspline as an easy–to–use front–end for bspline.

- $\triangleright$  The packages somersd and bspline are "grand unified" solutions" for estimating their whole respective families of parameters.
- $\triangleright$  Grand unified solutions have the advantage that the advanced user can learn (or even write) a single package, and can then estimate any parameter in the family.
- **For instance, somersd can estimate Kendall's**  $\tau_a$ **, percentile** differences, and Theil–Sen percentile slopes, as well as the numerous aliases of Somers' *D*.
- *Similarly*, bspline can be used to estimate parameters for polynomials *and* splines with seasonal knots.
- ▶ *However*, most users, most of the time, want to do specific and basic tasks in a hurry.
- $\triangleright$  *So*, for these users, I have written reentile as an easy-to-use front–end for somersd, and polyspline as an easy–to–use front–end for bspline.

- $\triangleright$  The packages somersd and bspline are "grand unified" solutions" for estimating their whole respective families of parameters.
- $\triangleright$  Grand unified solutions have the advantage that the advanced user can learn (or even write) a single package, and can then estimate any parameter in the family.
- **For instance, somersd can estimate Kendall's**  $\tau_a$ **, percentile** differences, and Theil–Sen percentile slopes, as well as the numerous aliases of Somers' *D*.
- *Similarly*, bspline can be used to estimate parameters for polynomials *and* splines with seasonal knots.
- ► *However*, most users, most of the time, want to do specific and basic tasks in a hurry.
- $\triangleright$  *So*, for these users, I have written reentile as an easy-to-use front–end for somersd, and polyspline as an easy–to–use front–end for bspline.

- $\triangleright$  The packages somersd and bspline are "grand unified" solutions" for estimating their whole respective families of parameters.
- $\triangleright$  Grand unified solutions have the advantage that the advanced user can learn (or even write) a single package, and can then estimate any parameter in the family.
- **For instance, somersd can estimate Kendall's**  $\tau_a$ **, percentile** differences, and Theil–Sen percentile slopes, as well as the numerous aliases of Somers' *D*.
- *Similarly*, bspline can be used to estimate parameters for polynomials *and* splines with seasonal knots.
- ► *However*, most users, most of the time, want to do specific and basic tasks in a hurry.
- $\triangleright$  *So*, for these users, I have written reentile as an easy-to-use front–end for somersd, and polyspline as an easy–to–use front–end for bspline.

- $\triangleright$  The package reentile inputs a numeric variable and a list of percents, and outputs a matrix of confidence intervals for percentiles.
- $\triangleright$  These confidence intervals may be adjusted for clustered sampling and/or sampling–probability weights.
- $\triangleright$  They are calculated by inverting a confidence interval for a mean sign of pairwise differences, also known as a sign test statistic.
- $\triangleright$  This mean sign can be defined as a special case of Somers' *D*, closely related to the Gini inequality index.
- $\triangleright$  rcentile works by calling the module sccendif of the package scsomersd, which, in turn, works by calling the package expgen, and the module cendif[\[3\]](#page-65-2) of the package

- $\triangleright$  The package reentile inputs a numeric variable and a list of percents, and outputs a matrix of confidence intervals for percentiles.
- $\triangleright$  These confidence intervals may be adjusted for clustered sampling and/or sampling–probability weights.
- $\triangleright$  They are calculated by inverting a confidence interval for a mean sign of pairwise differences, also known as a sign test statistic.
- $\triangleright$  This mean sign can be defined as a special case of Somers' *D*, closely related to the Gini inequality index.
- $\triangleright$  rcentile works by calling the module sccendif of the package scsomersd, which, in turn, works by calling the package expgen, and the module cendif[\[3\]](#page-65-2) of the package

- $\triangleright$  The package reentile inputs a numeric variable and a list of percents, and outputs a matrix of confidence intervals for percentiles.
- $\triangleright$  These confidence intervals may be adjusted for clustered sampling and/or sampling–probability weights.
- $\triangleright$  They are calculated by inverting a confidence interval for a mean sign of pairwise differences, also known as a sign test statistic.
- $\triangleright$  This mean sign can be defined as a special case of Somers' *D*, closely related to the Gini inequality index.
- $\triangleright$  rcentile works by calling the module sccendif of the package scsomersd, which, in turn, works by calling the package expgen, and the module cendif[\[3\]](#page-65-2) of the package

- $\triangleright$  The package reentile inputs a numeric variable and a list of percents, and outputs a matrix of confidence intervals for percentiles.
- $\triangleright$  These confidence intervals may be adjusted for clustered sampling and/or sampling–probability weights.
- $\triangleright$  They are calculated by inverting a confidence interval for a mean sign of pairwise differences, also known as a sign test statistic.
- $\triangleright$  This mean sign can be defined as a special case of Somers' *D*, closely related to the Gini inequality index.
- $\triangleright$  rcentile works by calling the module sccendif of the package scsomersd, which, in turn, works by calling the package expgen, and the module cendif[\[3\]](#page-65-2) of the package

- $\triangleright$  The package reentile inputs a numeric variable and a list of percents, and outputs a matrix of confidence intervals for percentiles.
- $\triangleright$  These confidence intervals may be adjusted for clustered sampling and/or sampling–probability weights.
- $\triangleright$  They are calculated by inverting a confidence interval for a mean sign of pairwise differences, also known as a sign test statistic.
- $\triangleright$  This mean sign can be defined as a special case of Somers' *D*, closely related to the Gini inequality index.
- $\triangleright$  rcentile works by calling the module sccendif of the package scsomersd, which, in turn, works by calling the package expgen, and the module cendif[\[3\]](#page-65-2) of the package

- $\triangleright$  The package reentile inputs a numeric variable and a list of percents, and outputs a matrix of confidence intervals for percentiles.
- $\triangleright$  These confidence intervals may be adjusted for clustered sampling and/or sampling–probability weights.
- $\triangleright$  They are calculated by inverting a confidence interval for a mean sign of pairwise differences, also known as a sign test statistic.
- $\triangleright$  This mean sign can be defined as a special case of Somers' *D*, closely related to the Gini inequality index.
- $\triangleright$  rcentile works by calling the module sccendif of the package scsomersd, which, in turn, works by calling the package expgen, and the module cendif<sup>[\[3\]](#page-65-2)</sup> of the package somersd.

- $\triangleright$  Unlike centile, reentile can produce confidence intervals adjusted for clustered sampling and sampling–probability weights.
- $\blacktriangleright$  And, unlike greg, rcentile does not produce symmetric confidence intervals, computed using a standard error for a percentile.
- $\triangleright$  Instead, reentile produces asymmetric confidence intervals, using a standard error for a mean sign, or for the Fisher *z*–transformed or arcsine–transformed mean sign.
- $\triangleright$  The Central Limit Theorem usually works faster for mean signs (or other versions of Somers' *D*) than for percentiles[\[1\]](#page-65-4).
- $\triangleright$  And, in the case of non–median percentiles (corresponding to non–null mean signs), the Central Limit Theorem might work even faster for *z*–transformed or arcsine–transformed mean signs.

- $\triangleright$  Unlike centile, reentile can produce confidence intervals adjusted for clustered sampling and sampling–probability weights.
- $\blacktriangleright$  And, unlike greg, rcentile does not produce symmetric confidence intervals, computed using a standard error for a percentile.
- $\triangleright$  Instead, reentile produces asymmetric confidence intervals, using a standard error for a mean sign, or for the Fisher *z*–transformed or arcsine–transformed mean sign.
- $\triangleright$  The Central Limit Theorem usually works faster for mean signs (or other versions of Somers' *D*) than for percentiles[\[1\]](#page-65-4).
- $\triangleright$  And, in the case of non–median percentiles (corresponding to non–null mean signs), the Central Limit Theorem might work even faster for *z*–transformed or arcsine–transformed mean signs.

- $\triangleright$  Unlike centile, reentile can produce confidence intervals adjusted for clustered sampling and sampling–probability weights.
- $\blacktriangleright$  And, unlike greg, rcentile does not produce symmetric confidence intervals, computed using a standard error for a percentile.
- $\triangleright$  Instead, reentile produces asymmetric confidence intervals, using a standard error for a mean sign, or for the Fisher *z*–transformed or arcsine–transformed mean sign.
- $\triangleright$  The Central Limit Theorem usually works faster for mean signs (or other versions of Somers' *D*) than for percentiles[\[1\]](#page-65-4).
- $\triangleright$  And, in the case of non–median percentiles (corresponding to non–null mean signs), the Central Limit Theorem might work even faster for *z*–transformed or arcsine–transformed mean signs.

- $\triangleright$  Unlike centile, reentile can produce confidence intervals adjusted for clustered sampling and sampling–probability weights.
- $\blacktriangleright$  And, unlike greg, rcentile does not produce symmetric confidence intervals, computed using a standard error for a percentile.
- $\triangleright$  Instead, reentile produces asymmetric confidence intervals, using a standard error for a mean sign, or for the Fisher *z*–transformed or arcsine–transformed mean sign.
- $\triangleright$  The Central Limit Theorem usually works faster for mean signs (or other versions of Somers' *D*) than for percentiles[\[1\]](#page-65-4).
- $\triangleright$  And, in the case of non–median percentiles (corresponding to non–null mean signs), the Central Limit Theorem might work even faster for *z*–transformed or arcsine–transformed mean signs.

- $\triangleright$  Unlike centile, reentile can produce confidence intervals adjusted for clustered sampling and sampling–probability weights.
- $\blacktriangleright$  And, unlike greg, rcentile does not produce symmetric confidence intervals, computed using a standard error for a percentile.
- $\triangleright$  Instead, reentile produces asymmetric confidence intervals, using a standard error for a mean sign, or for the Fisher *z*–transformed or arcsine–transformed mean sign.
- $\triangleright$  The Central Limit Theorem usually works faster for mean signs (or other versions of Somers' *D*) than for percentiles[\[1\]](#page-65-4).
- $\triangleright$  And, in the case of non–median percentiles (corresponding to non–null mean signs), the Central Limit Theorem might work even faster for *z*–transformed or arcsine–transformed mean signs.

- $\triangleright$  Unlike centile, reentile can produce confidence intervals adjusted for clustered sampling and sampling–probability weights.
- $\blacktriangleright$  And, unlike greg, rcentile does not produce symmetric confidence intervals, computed using a standard error for a percentile.
- $\triangleright$  Instead, reentile produces asymmetric confidence intervals, using a standard error for a mean sign, or for the Fisher *z*–transformed or arcsine–transformed mean sign.
- $\triangleright$  The Central Limit Theorem usually works faster for mean signs (or other versions of Somers' *D*) than for percentiles[\[1\]](#page-65-4).
- $\blacktriangleright$  And, in the case of non–median percentiles (corresponding to non–null mean signs), the Central Limit Theorem might work even faster for *z*–transformed or arcsine–transformed mean signs.

# Example: Car weights in the **auto** data

In this example, we will estimate percentiles of car weights, assuming that we are sampling car firms from a population of car firms, instead of sampling car models from a population of car models:

```
. sysuse auto, clear;
(1978 Automobile Data)
. gene firm=word(make,1);
. lab var firm "Firm";
. describe firm;
storage display value
variable name type format label variable label
------------------------------------------------------------------------------------------------------------------------------------------------------------------------------------------------------------------------------------------
firm str7 %9s Firm
```
The generated string variable  $f$  i  $r$ m specifies the clusters of car models that we have sampled.

# Percentiles of car weights output by **rcentile**

We then use report the percentiles, from percentile 12.5 to percentile 87.5, with 12.5% increments, assuming that our sample is the 23 car firms represented:

```
. rcentile weight, centile(12.5(12.5)87.5) cluster(firm) tdist;
Percentile(s) for variable: weight
Mean sign transformation: Fisher's z
Valid observations: 74
Number of clusters (firm) = 23
Degrees of freedom: 22
95% confidence interval(s) for percentile(s)<br>Percent Centile Minimum Maximum
 Percent Centile Minimum Maximum
    12.5 2050 1830 2280
    25 2240 2070 2750<br>37.5 2670 2200 326037.5 2670 2200 3260
     50 3190 2640 3400
    62.5 3350 2930 3670
     75 3600 3310 3880
    87.5 3900 3600 4130
```
Note that the confidence intervals are calculated using the default Fisher's *z*–transform for the mean sign. This is probably a good transformation for non–median percentiles, although the identity might be better for medians.

# Saving and plotting the confidence limits

The confidence intervals are also saved in the matrix  $r$  (cimat), which can be saved to a results set in memory using the xsymat package, and plotted using eclplot:

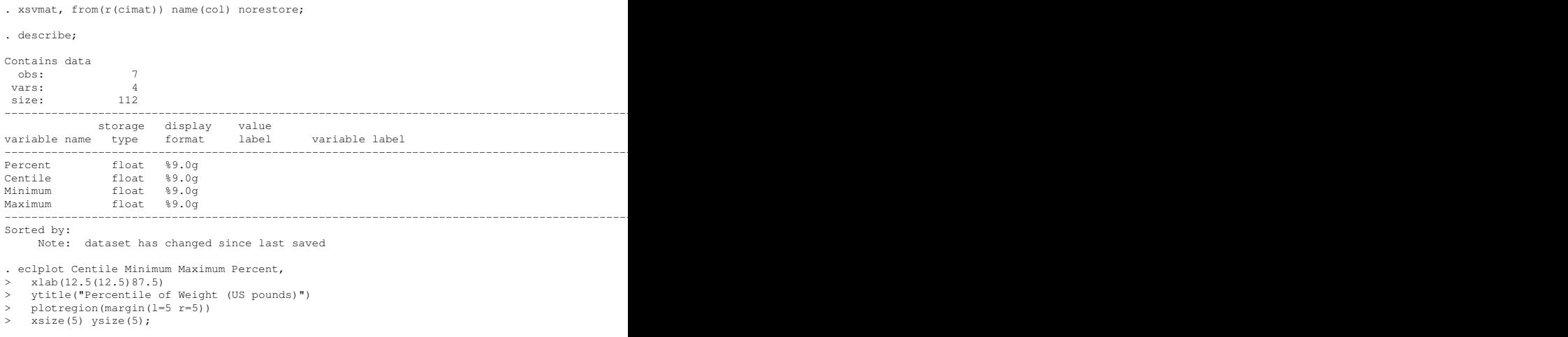

- $\triangleright$  The percentiles are now plotted against the corresponding percentages, using eclplot.
- $\blacktriangleright$  The confidence intervals are wider than the ones from centile, because of clustering.
- $\blacktriangleright$  They are also asymmetric, unlike the

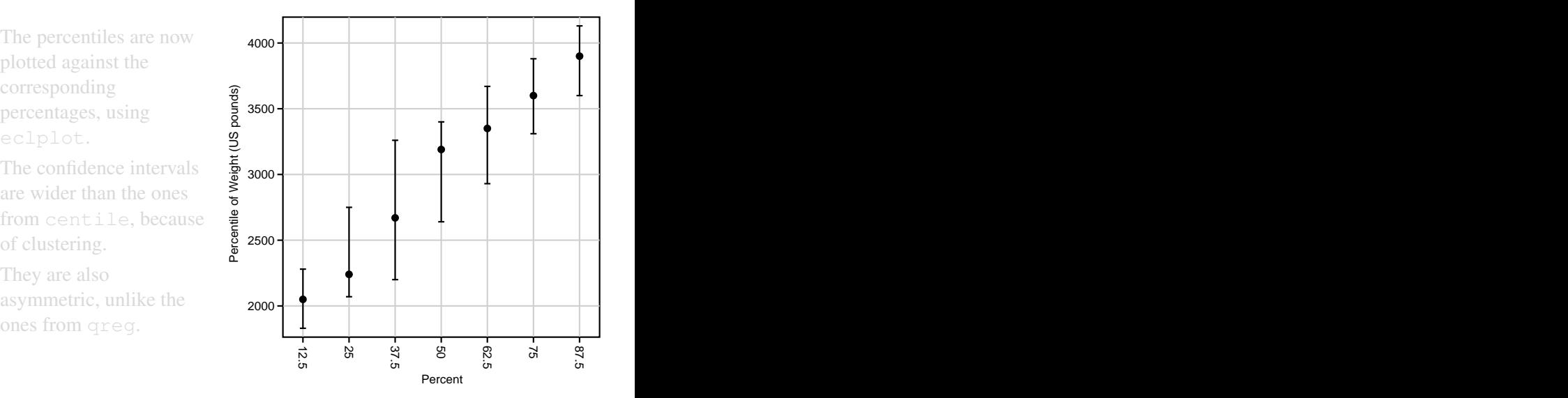

- The percentiles are now plotted against the corresponding percentages, using eclplot.
- $\blacktriangleright$  The confidence intervals are wider than the ones from centile, because of clustering.
- $\blacktriangleright$  They are also asymmetric, unlike the

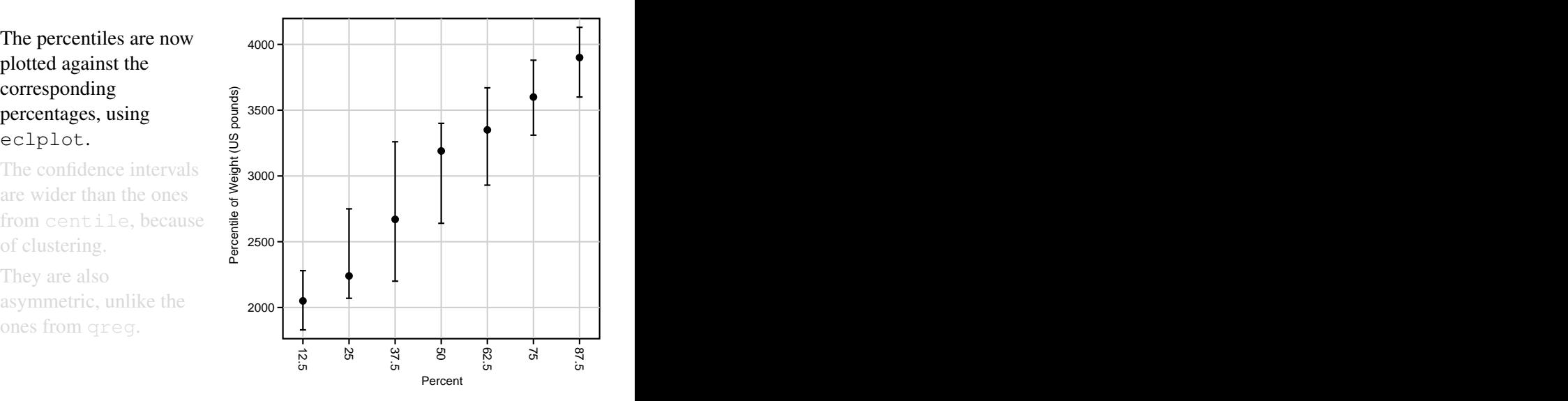

- The percentiles are now plotted against the corresponding percentages, using eclplot.
- $\blacktriangleright$  The confidence intervals are wider than the ones from centile, because of clustering.
- $\blacktriangleright$  They are also asymmetric, unlike the

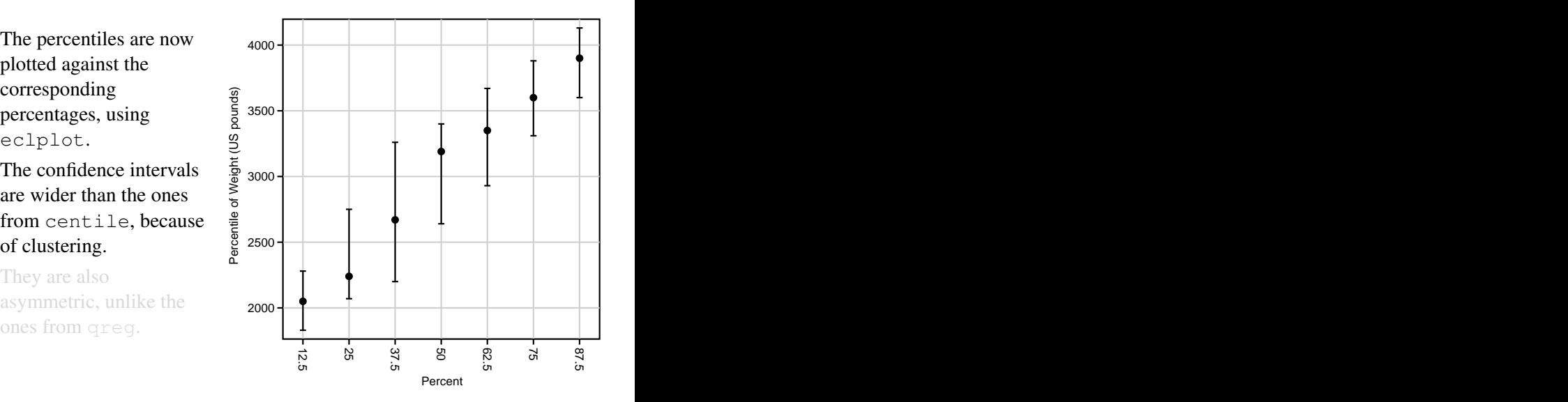

- The percentiles are now plotted against the corresponding percentages, using eclplot.
- $\blacktriangleright$  The confidence intervals are wider than the ones from centile, because of clustering.
- $\blacktriangleright$  They are also asymmetric, unlike the

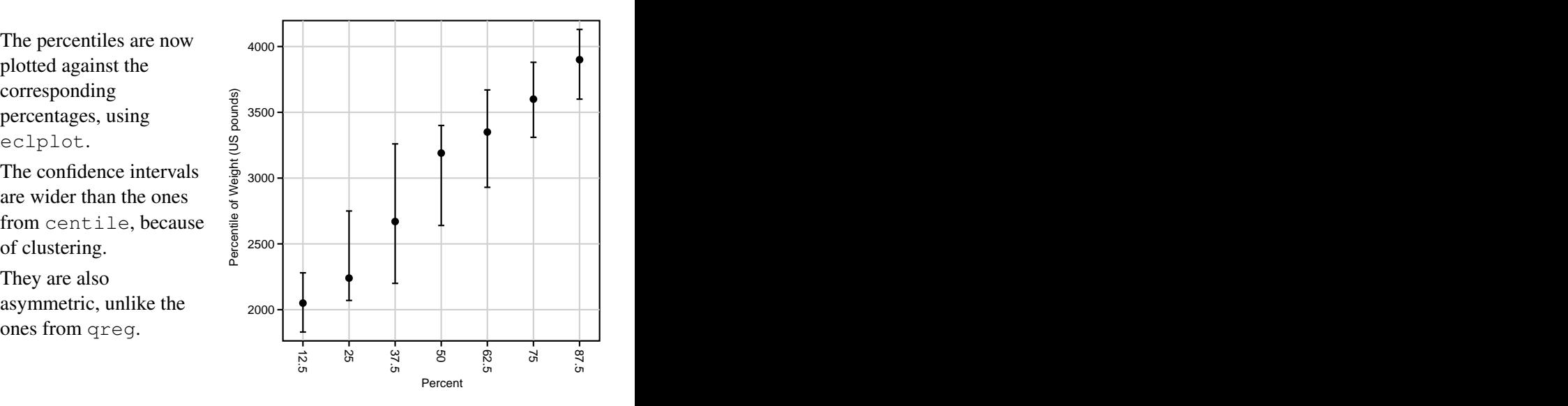

- $\triangleright$  The package polyspline inputs a numeric *X*-variable and a list of reference points on the *X*–axis, and outputs a list of generated reference splines, one per reference point.
- $\triangleright$  These reference splines can be included in the list of covariates for an estimation command.
- $\triangleright$  The corresponding parameters will then be polynomial (or other spline) levels (or effects).
- $\triangleright$  The levels will be values of the polynomial or spline at the reference points, and the effects will be differences between those values and the value at a base reference point.
- $\triangleright$  The reference splines therefore work for continuous factors as identifier (or dummy) variables work for discrete factors.
- $\triangleright$  polyspline works by calling the module flexcurv[\[4\]](#page-65-5) of the package bspline, with sensible default options.

- $\triangleright$  The package polyspline inputs a numeric *X*-variable and a list of reference points on the *X*–axis, and outputs a list of generated reference splines, one per reference point.
- $\triangleright$  These reference splines can be included in the list of covariates for an estimation command.
- $\triangleright$  The corresponding parameters will then be polynomial (or other spline) levels (or effects).
- $\triangleright$  The levels will be values of the polynomial or spline at the reference points, and the effects will be differences between those values and the value at a base reference point.
- $\triangleright$  The reference splines therefore work for continuous factors as identifier (or dummy) variables work for discrete factors.
- $\triangleright$  polyspline works by calling the module flexcurv[\[4\]](#page-65-5) of the package bspline, with sensible default options.

- $\triangleright$  The package polyspline inputs a numeric *X*-variable and a list of reference points on the *X*–axis, and outputs a list of generated reference splines, one per reference point.
- $\triangleright$  These reference splines can be included in the list of covariates for an estimation command.
- $\triangleright$  The corresponding parameters will then be polynomial (or other spline) levels (or effects).
- $\triangleright$  The levels will be values of the polynomial or spline at the reference points, and the effects will be differences between those values and the value at a base reference point.
- $\triangleright$  The reference splines therefore work for continuous factors as identifier (or dummy) variables work for discrete factors.
- $\triangleright$  polyspline works by calling the module flexcurv[\[4\]](#page-65-5) of the package bspline, with sensible default options.

- $\triangleright$  The package polyspline inputs a numeric *X*-variable and a list of reference points on the *X*–axis, and outputs a list of generated reference splines, one per reference point.
- $\triangleright$  These reference splines can be included in the list of covariates for an estimation command.
- $\triangleright$  The corresponding parameters will then be polynomial (or other spline) levels (or effects).
- $\triangleright$  The levels will be values of the polynomial or spline at the reference points, and the effects will be differences between those values and the value at a base reference point.
- $\triangleright$  The reference splines therefore work for continuous factors as identifier (or dummy) variables work for discrete factors.
- $\triangleright$  polyspline works by calling the module flexcurv[\[4\]](#page-65-5) of the package bspline, with sensible default options.

- $\triangleright$  The package polyspline inputs a numeric *X*-variable and a list of reference points on the *X*–axis, and outputs a list of generated reference splines, one per reference point.
- $\triangleright$  These reference splines can be included in the list of covariates for an estimation command.
- $\triangleright$  The corresponding parameters will then be polynomial (or other spline) levels (or effects).
- $\triangleright$  The levels will be values of the polynomial or spline at the reference points, and the effects will be differences between those values and the value at a base reference point.
- $\triangleright$  The reference splines therefore work for continuous factors as identifier (or dummy) variables work for discrete factors.
- $\triangleright$  polyspline works by calling the module flexcurv[\[4\]](#page-65-5) of the package bspline, with sensible default options.

- $\triangleright$  The package polyspline inputs a numeric *X*-variable and a list of reference points on the *X*–axis, and outputs a list of generated reference splines, one per reference point.
- $\triangleright$  These reference splines can be included in the list of covariates for an estimation command.
- $\triangleright$  The corresponding parameters will then be polynomial (or other spline) levels (or effects).
- $\triangleright$  The levels will be values of the polynomial or spline at the reference points, and the effects will be differences between those values and the value at a base reference point.
- $\triangleright$  The reference splines therefore work for continuous factors as identifier (or dummy) variables work for discrete factors.
- $\triangleright$  polyspline works by calling the module flexcurv[\[4\]](#page-65-5) of the package bspline, with sensible default options.

- $\triangleright$  The package polyspline inputs a numeric *X*-variable and a list of reference points on the *X*–axis, and outputs a list of generated reference splines, one per reference point.
- $\triangleright$  These reference splines can be included in the list of covariates for an estimation command.
- $\triangleright$  The corresponding parameters will then be polynomial (or other spline) levels (or effects).
- $\triangleright$  The levels will be values of the polynomial or spline at the reference points, and the effects will be differences between those values and the value at a base reference point.
- $\triangleright$  The reference splines therefore work for continuous factors as identifier (or dummy) variables work for discrete factors.
- $\triangleright$  polyspline works by calling the module flexcurv[\[4\]](#page-65-5) of the package bspline, with sensible default options.

- $\triangleright$  polyspline only computes positive–degree reference splines (e.g. linear, quadratic, cubic, quartic or quintic).
- $\triangleright$  So it does not compute zero–degree splines (also known as right–continuous step functions), which are not even continuous, and which require increased documentation, causing confusion for casual users.
- $\triangleright$  In default, polyspline computes reference splines for a polynomial, with degree one less than the number of reference points.
- $\triangleright$  A polynomial is just a spline with no internal knots.
- ► *However*, if the user specifies a lower–degree spline (using the power() option), then the required internal knots are automatically interpolated between the reference points.
- $\triangleright$  This is done in such a way that the reference splines can still be computed, even if the reference points are irregularly spaced.

- $\rightarrow$  polyspline only computes positive–degree reference splines (e.g. linear, quadratic, cubic, quartic or quintic).
- $\triangleright$  So it does not compute zero–degree splines (also known as right–continuous step functions), which are not even continuous, and which require increased documentation, causing confusion for casual users.
- $\triangleright$  In default, polyspline computes reference splines for a polynomial, with degree one less than the number of reference points.
- $\triangleright$  A polynomial is just a spline with no internal knots.
- ► *However*, if the user specifies a lower–degree spline (using the power() option), then the required internal knots are automatically interpolated between the reference points.
- $\triangleright$  This is done in such a way that the reference splines can still be computed, even if the reference points are irregularly spaced.

- $\triangleright$  polyspline only computes positive–degree reference splines (e.g. linear, quadratic, cubic, quartic or quintic).
- $\triangleright$  So it does not compute zero–degree splines (also known as right–continuous step functions), which are not even continuous, and which require increased documentation, causing confusion for casual users.
- $\triangleright$  In default, polyspline computes reference splines for a polynomial, with degree one less than the number of reference points.
- $\triangleright$  A polynomial is just a spline with no internal knots.
- ► *However*, if the user specifies a lower–degree spline (using the power() option), then the required internal knots are automatically interpolated between the reference points.
- $\triangleright$  This is done in such a way that the reference splines can still be computed, even if the reference points are irregularly spaced.

- $\triangleright$  polyspline only computes positive–degree reference splines (e.g. linear, quadratic, cubic, quartic or quintic).
- $\triangleright$  So it does not compute zero–degree splines (also known as right–continuous step functions), which are not even continuous, and which require increased documentation, causing confusion for casual users.
- $\triangleright$  In default, polyspline computes reference splines for a polynomial, with degree one less than the number of reference points.
- $\triangleright$  A polynomial is just a spline with no internal knots.
- ► *However*, if the user specifies a lower–degree spline (using the power() option), then the required internal knots are automatically interpolated between the reference points.
- $\triangleright$  This is done in such a way that the reference splines can still be computed, even if the reference points are irregularly spaced.

- $\triangleright$  polyspline only computes positive–degree reference splines (e.g. linear, quadratic, cubic, quartic or quintic).
- $\triangleright$  So it does not compute zero–degree splines (also known as right–continuous step functions), which are not even continuous, and which require increased documentation, causing confusion for casual users.
- $\triangleright$  In default, polyspline computes reference splines for a polynomial, with degree one less than the number of reference points.
- $\triangleright$  A polynomial is just a spline with no internal knots.
- ► *However*, if the user specifies a lower–degree spline (using the power() option), then the required internal knots are automatically interpolated between the reference points.
- $\triangleright$  This is done in such a way that the reference splines can still be computed, even if the reference points are irregularly spaced.

- $\triangleright$  polyspline only computes positive–degree reference splines (e.g. linear, quadratic, cubic, quartic or quintic).
- $\triangleright$  So it does not compute zero–degree splines (also known as right–continuous step functions), which are not even continuous, and which require increased documentation, causing confusion for casual users.
- $\triangleright$  In default, polyspline computes reference splines for a polynomial, with degree one less than the number of reference points.
- $\triangleright$  A polynomial is just a spline with no internal knots.
- ► *However*, if the user specifies a lower–degree spline (using the power() option), then the required internal knots are automatically interpolated between the reference points.
- $\triangleright$  This is done in such a way that the reference splines can still be computed, even if the reference points are irregularly spaced.

- $\triangleright$  polyspline only computes positive–degree reference splines (e.g. linear, quadratic, cubic, quartic or quintic).
- $\triangleright$  So it does not compute zero–degree splines (also known as right–continuous step functions), which are not even continuous, and which require increased documentation, causing confusion for casual users.
- $\triangleright$  In default, polyspline computes reference splines for a polynomial, with degree one less than the number of reference points.
- $\triangleright$  A polynomial is just a spline with no internal knots.
- ► *However*, if the user specifies a lower–degree spline (using the power() option), then the required internal knots are automatically interpolated between the reference points.
- $\triangleright$  This is done in such a way that the reference splines can still be computed, even if the reference points are irregularly spaced.

## Example: Mileage and car weights in the **auto** data (again)

In the auto data, we use polyspline to generate a basis for a quadratic polynomial in weight:

```
. polyspline weight, refpts(2000 3000 4500) gene(qs_);
3 reference splines generated of degree: 2
. desc qs *;
                  storage display value
variable name type format label variable label
------------------------------------------------------------------------------------------------------------------------------------------------------------------------------------------------------------------------------------------
qs_1 float %8.4f Spline at 2,000
qs_2 float %8.4f Spline at 3,000
qs_3 float %8.4f Spline at 4,500
```
polyspline counts the reference points, and assumes that a quadratic is required, as the user has not specified otherwise. Note that the reference points are not regularly spaced.

# Fitting a quadratic model with a reference–spline basis

We then fit a quadratic model of mpg with respect to we ight, using regress with the noconst option:

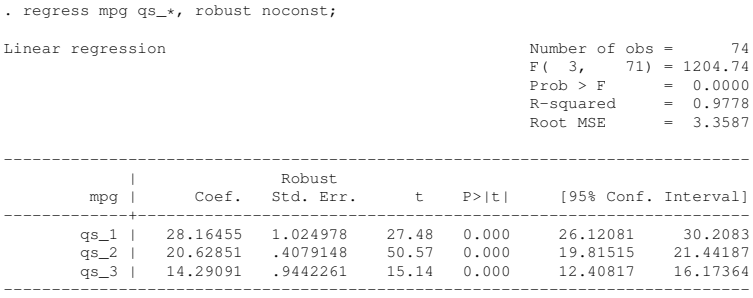

The parameters are expected values of mpq at the 3 irregularly–spaced reference weights. These may be more informative than the usual parameters for a quadratic, expressed in miles per gallon per US pound, or in miles per gallon per squared US pound. *However*. . .

# Listing the parameters of a quadratic model with a reference–spline basis

. . .as usual, the parameters can be listed more informatively, using the package parmest, with the label, list() and format() options:

```
. parmest, label list (parm label estimate min* max*)
> format (estimate min* max* 88.2f):
       +---------------------------------------------------+
       | parm label estimate min95 max95 |
|---------------------------------------------------|
   1. | qs_1 Spline at 2,000 28.16 26.12 30.21 |
2. | qs_2 Spline at 3,000 20.63 19.82 21.44 |
   3. | qs_3 Spline at 4,500 14.29 12.41 16.17 |
+---------------------------------------------------+
```
We can now see which expected value of mpg belongs to which of the 3 irregularly–spaced reference weights. And they are neatly formatted to 2 decimal places.

- <sup>I</sup> And it is even more informative to append the parmest resultsset to the main dataset, and plot the parameters and other predicted values.
- $\triangleright$  This is done using eclplot, with a baddplot() option to add the line.
- $\triangleright$  Unsurprisingly, the line passes through the parameter estimates.

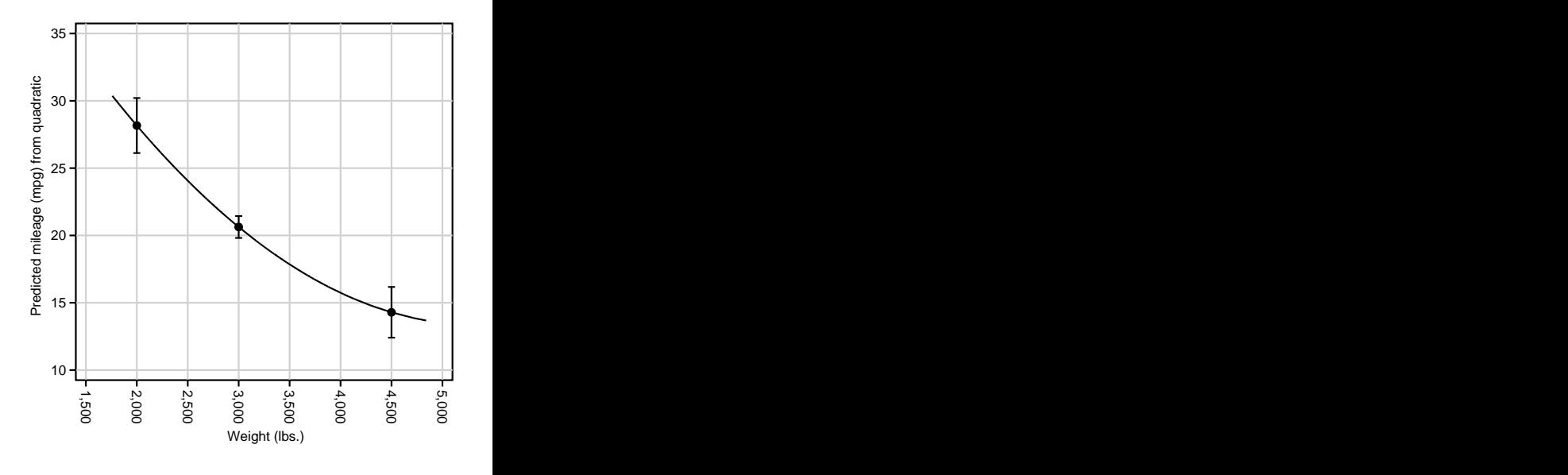

- $\blacktriangleright$  And it is even more informative to append the parmest resultsset to the main dataset, and plot the parameters and other predicted values.
- $\blacktriangleright$  This is done using eclplot, with a baddplot() option to add the line.
- $\triangleright$  Unsurprisingly, the line passes through the parameter estimates.

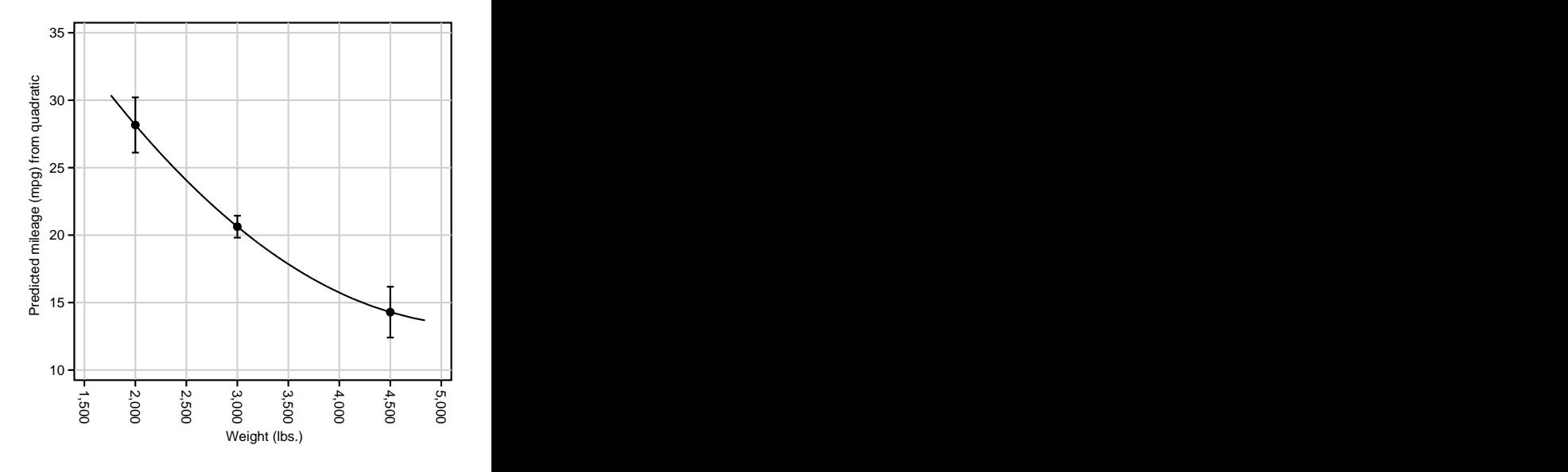

- $\blacktriangleright$  And it is even more informative to append the parmest resultsset to the main dataset, and plot the parameters and other predicted values.
- $\blacktriangleright$  This is done using eclplot, with a baddplot() option to add the line.
- $\triangleright$  Unsurprisingly, the line passes through the parameter estimates.

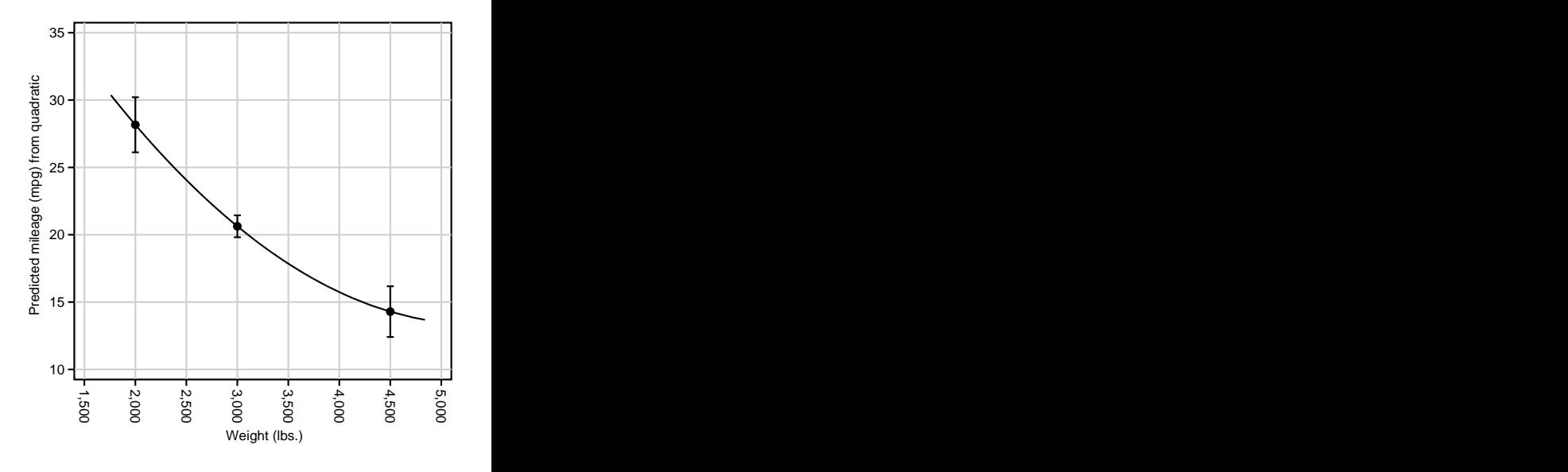

- $\blacktriangleright$  And it is even more informative to append the parmest resultsset to the main dataset, and plot the parameters and other predicted values.
- $\blacktriangleright$  This is done using eclplot, with a baddplot() option to add the line.
- $\triangleright$  Unsurprisingly, the line passes through the parameter estimates.

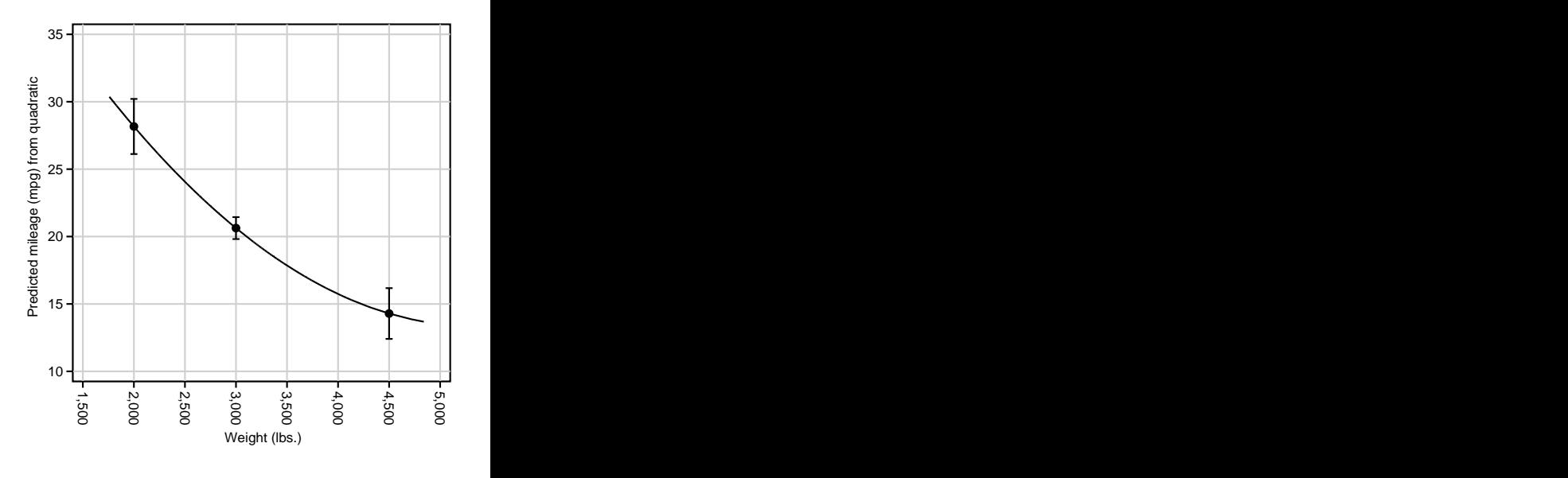

# An alternative incomplete basis for the same quadratic model

Alternatively, we can use polyspline with a base() option to generate an alternative incomplete basis of reference splines for the same quadratic model, with a base weight of 2000 US pounds:

```
. polyspline weight, refpts(2000 3000 4500) base(2000) gene(bqs_);
3 reference splines generated of degree: 2
. desc bqs_*;
storage display value
variable name type format label variable label
------------------------------------------------------------------------------------------------------------------------------------------------------------------------------------------------------------------------------------------
bqs_1 byte %8.4f Spline at 2,000
bqs_2 float %8.4f Spline at 3,000
bqs_3 float %8.4f Spline at 4,500
```
Again, polyspline counts the reference points, and assumes that a quadratic is required. *However*, the spline at the base weight of 2000 US pounds has been set to zero, and compressed to a byte variable to save space.

## Fitting the same quadratic model with the alternative incomplete basis

Again, we fit the quadratic model using regress, this time without the noconst option:

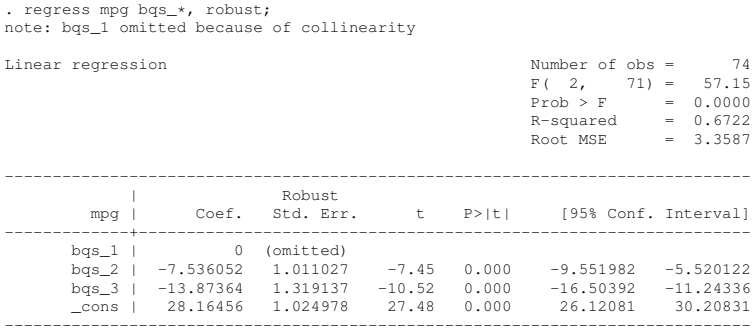

This time, there is a parameter cons, the first reference–spline parameter has been omitted and set to zero, and the other reference–spline parameters are negative, representing differences in mileage, compared to the base mileage.

# Listing the parameters for the alternative incomplete basis

And, again, these parameters are more informative when listed using parmest:

```
. parmest, label list (parm label estimate min* max* p)
 format(estimate min* max* 8.2f p -8.2g);
      +------------------------------------------------------------------+
| parm label estimate min95 max95 p |
|------------------------------------------------------------------|
  1. | o.bqs_1 Spline at 2,000 0.00 0.00 0.00 0.00 . | | |
  2. | bqs_2 Spline at 3,000 -7.54 -9.55 -5.52 1.7e-10 |
3. | bqs_3 Spline at 4,500 -13.87 -16.50 -11.24 4.0e-16 |
  4. | _cons Constant 28.16 26.12 30.21 1.4e-39 |
      +------------------------------------------------------------------+
```
We see that the omitted parameter belongs to the base reference weight of 2000 US pounds, whose expected mileage is the constant term. The other parameters are the differences in mileage, predicted by the quadratic model, for reference weights of 3000 and 4500 US pounds, respectively. Their confidence limits and *P*–values show these quadratic effects to be significantly negative.

## A linear spline basis for the same 3 reference weights

polyspline can also fit non–polynomial splines, with lower degree than the default. For these 3 reference weights, we can use the option  $power(1)$  to generate a basis of 3 linear reference splines:

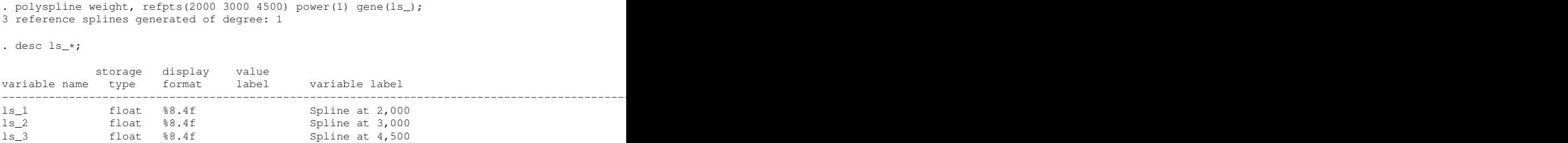

This time, no base reference weight has been specified. *So*. . .

# Fitting a linear spline model for the same 3 reference weights

. . .when we fit the linear spline model, using regress with the noconst option, the parameters are the expected values of mileage, under the linear spline model, at the same 3 reference weights:

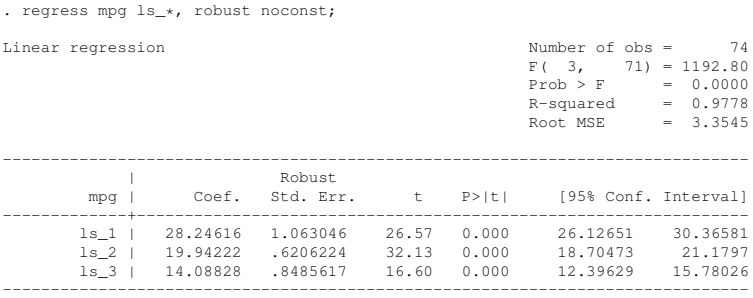

Unsurprisingly, the 3 reference mileages are similar to (but not exactly the same as) the ones estimated using the quadratic model. . .

# Listing the linear–spline parameters for the same 3 reference weights

. . .and this is made clearer when these reference mileages are listed using parmest:

```
. parmest, label list(parm label estimate min* max*)
> format (estimate min* max* %8.2f);
     +---------------------------------------------------+
    | parm label estimate min95 max95 |
   |---------------------------------------------------|
  1. | ls_1 Spline at 2,000 28.25 26.13 30.37 |
2. | ls_2 Spline at 3,000 19.94 18.70 21.18 |
  3. | ls_3 Spline at 4,500 14.09 12.40 15.78 |
       +---------------------------------------------------+
```
Again, we can now see which reference mileage belongs to which reference weight. *However*, it might be even more informative to see the predicted mileages at non–reference weights, too.

- And here they are, thanks once again to the baddplot() option of eclplot.
- $\triangleright$  We see that the spline is *mostly* linear, except for a single knot.
- $\blacktriangleright$  polyspline has placed this knot at a "sensible" position, in this case at the middle one of the 3 irregularly–spaced reference weights.

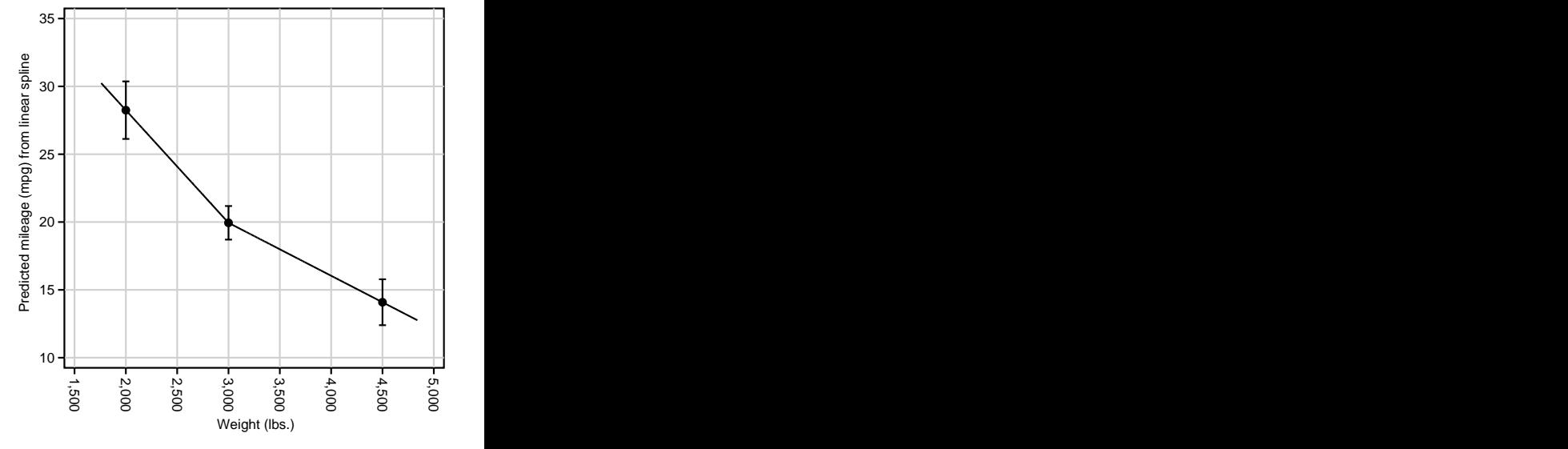

- $\blacktriangleright$  And here they are, thanks once again to the baddplot() option of eclplot.
- $\triangleright$  We see that the spline is *mostly* linear, except for a single knot.
- $\blacktriangleright$  polyspline has placed this knot at a "sensible" position, in this case at the middle one of the 3 irregularly–spaced reference weights.

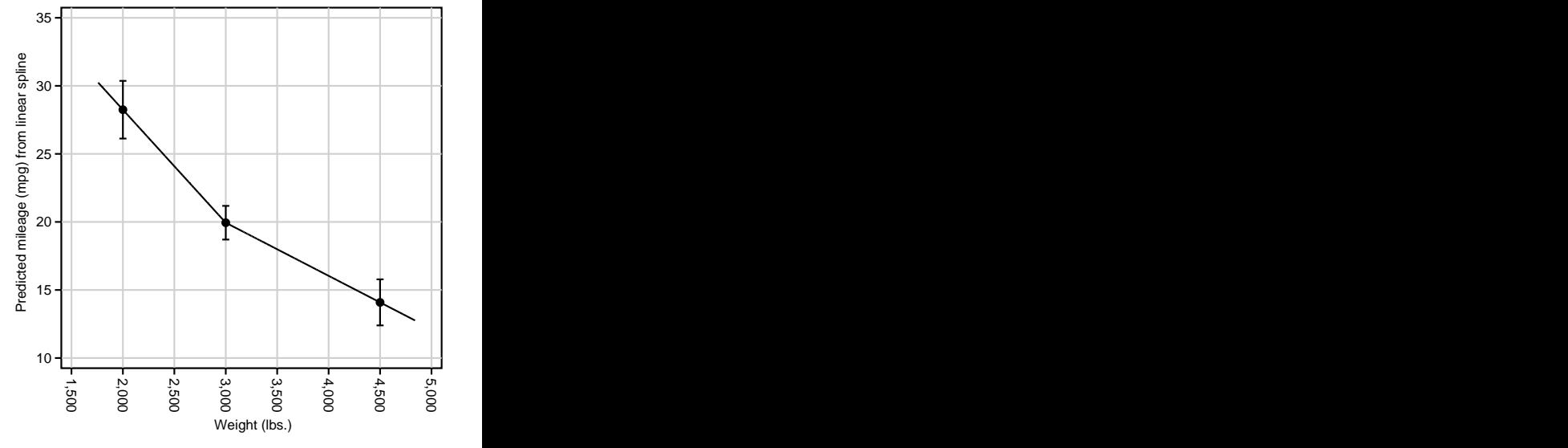

- $\blacktriangleright$  And here they are, thanks once again to the baddplot() option of eclplot.
- $\triangleright$  We see that the spline is *mostly* linear, except for a single knot.
- $\blacktriangleright$  polyspline has placed this knot at a "sensible" position, in this case at the middle one of the 3 irregularly–spaced reference weights.

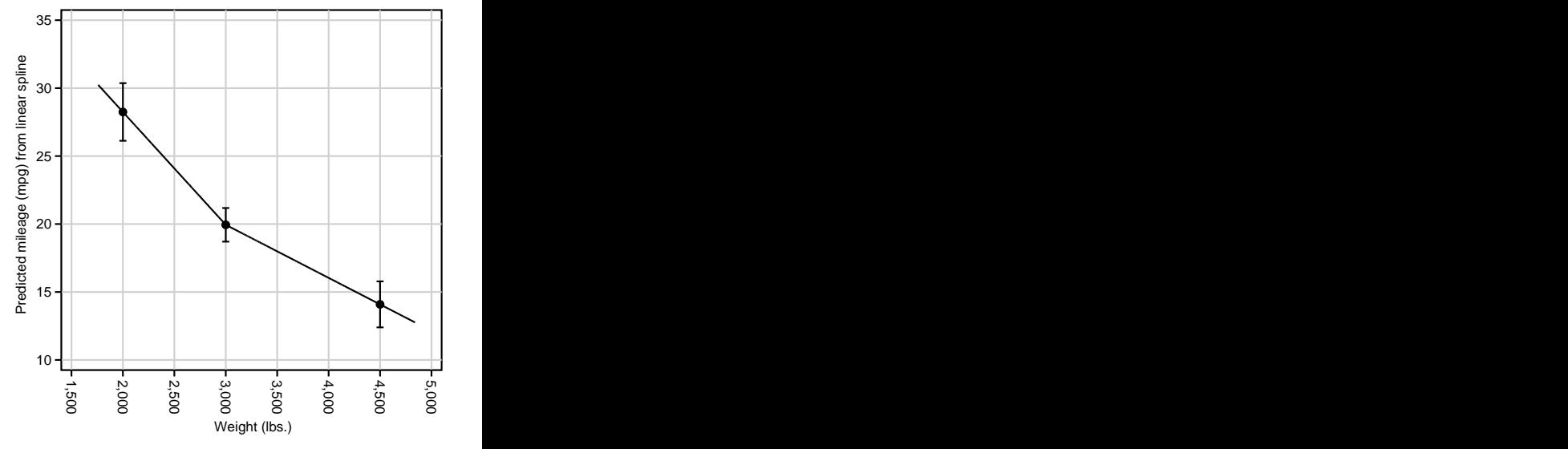

- $\blacktriangleright$  And here they are, thanks once again to the baddplot() option of eclplot.
- $\triangleright$  We see that the spline is *mostly* linear, except for a single knot.
- $\blacktriangleright$  polyspline has placed this knot at a "sensible" position, in this case at the middle one of the 3 irregularly–spaced reference weights.

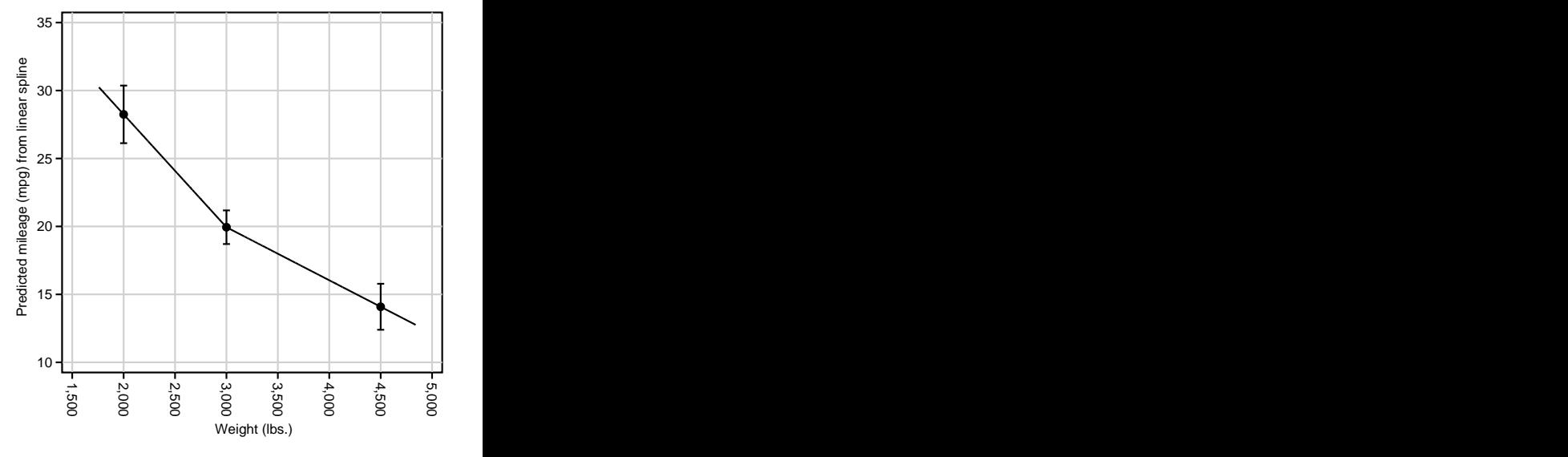

#### <span id="page-65-0"></span>**References**

- <span id="page-65-4"></span>[1] Hampel, F. R., E. M. Ronchetti, P. J. Rousseeuw, and W. A. Stahel. 1986. Robust statistics. The approach based on influence functions. New York, NY: Wiley.
- <span id="page-65-1"></span>[2] Newson, R. 2006a. Confidence intervals for rank statistics: Somers' *D* and extensions. The Stata Journal 6(3): 309–334.
- <span id="page-65-2"></span>[3] Newson, R. 2006b. Confidence intervals for rank statistics: Percentile slopes, differences, and ratios. The Stata Journal 6(4): 497–520.
- <span id="page-65-5"></span>[4] Newson, R. B. 2011. Sensible parameters for polynomials and other splines. Presented at the 17th UK Stata User Meeting, 15–16 September, 2011. Downloadable from the conference website at <http://ideas.repec.org/p/boc/usug11/01.html>
- <span id="page-65-3"></span>[5] Newson, R. B. 2012. Sensible parameters for univariate and multivariate splines. The Stata Journal 12(3): 479–504.

This presentation, and the do–file producing the examples in the auto data, can be downloaded from the conference website at <http://ideas.repec.org/s/boc/usug14.html>

The packages used in this presentation can be downloaded from SSC, using the ssc command.